```
$ cat welcome.c
#include <stdio.h>
int main(int argc, char *argv[])
   printf("Welcome to COS 217\n");
   printf("Introduction to Programming Systems\n\n");
   printf("%s %d\n", "Fall", 2020);
   return 0;
$ cat Makefile
CC=gcc217
welcome: welcome.o
$ make
gcc217 -c -o welcome.o welcome.c
gcc217 welcome.o -o welcome
$ ./welcome
Welcome to COS 217
Introduction to Programming Systems
Fall 2020
```

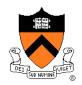

#### Course overview

- Introductions
- Course goals
- Resources
- Grading
- Policies

- Brief overview of Linux and bash
- bash walkthrough (separate video)

### Introductions

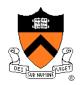

#### **Lead Instructor**

• Christopher Moretti <a href="mailto:cmoretti@cs.princeton.edu">cmoretti@cs.princeton.edu</a>

### **Lead Preceptor**

Xiaoyan Li <u>xiaoyan@cs.princeton.edu</u>

### **Preceptors**

Donna Gabai <u>dgabai@cs.princeton.edu</u>

Scott Karlin <u>scott@cs.princeton.edu</u>

Weicong Dong <u>weicongd@princeton.edu</u>

Juan Duque <u>duque@princeton.edu</u>

Ben Kaiser <u>bkaiser@cs.princeton.edu</u>

Anne Kohlbrenner <u>akohlbrenner@princeton.edu</u>

Dale Lee <u>dalelee@cs.princeton.edu</u>

Huihan Li <u>huihanl@princeton.edu</u>

Pi Songkuntham <u>pisong@princeton.edu</u>

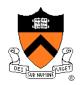

#### Course overview

- Introductions
- Course goals
- Resources
- Grading
- Policies

- Brief overview of Linux and bash
- bash walkthrough (separate video)

## **Goal 1: Programming in the Large**

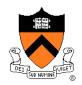

Learn how to compose large(r) computer programs

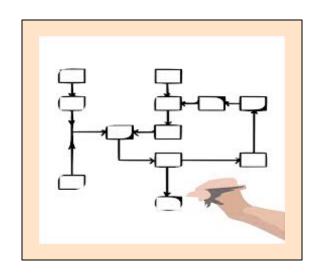

### **Topics**

 Modularity/abstraction, information hiding, resource management, error handling, testing, debugging, performance improvement, tool support

## Goal 2: Lower-level Languages

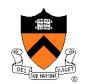

```
THE
int main(void) {
  while ((iChar = getchar()) != EOF) {
      lCharCount++;
     if (isspace(iChar)) {
        if (iInWord) {
            lWordCount++;
                                                          PROGRAMMING
           iInWord = FALSE;
                                                            LANGUAGE
         main:
                                      RELOCATION RECORDS FOR [.eh frame]:
         .LFB0:
                                                      TYPE
                                      0FFSET
                                                                         VALUE
         .cfi_startproc
                                      000000000000001c R AARCH64 PREL32
                                                                         .text
         stp x29, x30, [sp, -16]!
         .cfi_def_cfa_offset 16
                                      Contents of section .text:
         .cfi_offset 29, -16
                                       0000 fd7bbfa9 fd030091 39000014
         .cfi_offset 30, -8
                                      00000090 .{.....9.....
         add x29, sp, 0
         .cfi_def_cfa_register 29
         b .L2
```

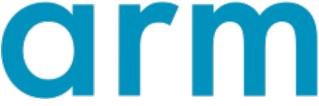

## **Goals: Summary**

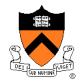

### Help you to gain ...

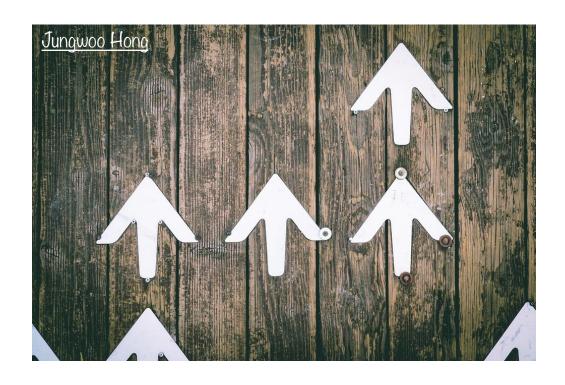

**Programming Maturity** 

## Specific Goal: Learn C

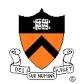

**Question**: Why C instead of Java?

Answer 1: A primary language for "under the hood" programming in real code bases.

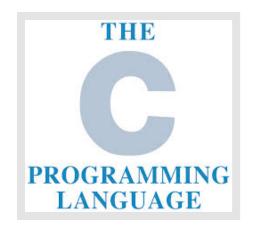

Answer 2: A variety of experience helps you "program in the large"

## **Specific Goal: Learn Linux**

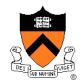

**Question**: Why use the Linux operating system?

**Answer 1**: Linux is the industry standard for servers, embedded devices, education, and research

**Answer 2**: Linux (with GNU tools) is good for programming (which helps explain answer 1)

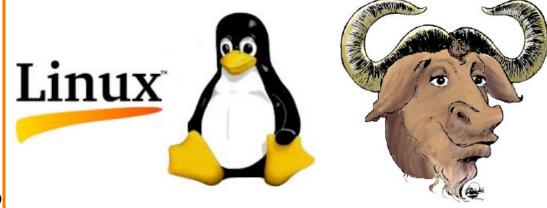

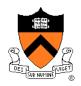

#### Course overview

- Introductions
- Course goals
- Resources
- Grading
- Policies

- Brief overview of Linux and bash
- bash Walkthrough (separate video)

### Lectures

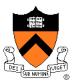

#### Lectures

- Describe material at a mix of levels
  - Some conceptual (high) overview
  - Some digging into details
- Slides available via course website
- Videos released TTh on Canvas
- "Watch Party" on Zoom TTh 10am-11am.

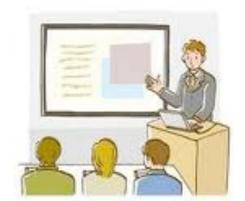

### **Etiquette**

- Watch the lecture before going to precept, otherwise you may end up lost in precept and slow down the rest of the class
- "Watch Party" office hours are for questions about lecture content topics only, not about help with assignments.

## **Precepts**

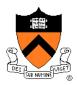

### **Precepts**

- Describe material at the "practical" (low) level
- Support your work on assignments
- Hard copy handouts distributed during precepts
- Handouts available via course website

### Etiquette

- Attend your precept: attendance will be taken
  - Must miss your precept? ⇒ inform preceptors & attend another
- Use TigerHub to move to another precept
  - Best for this to happen organically (more than 25% move ≥ 1x)
  - Issues ⇒ See Colleen Kenny (info on website)

### Precepts begin Wednesday/Thursday!

### **Websites**

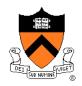

### https://www.cs.princeton.edu/~cos217 (Course website)

• Home page, schedule page, assignment page, policies page

### https://princeton.instructure.com/courses/561 (Canvas)

 Links to Zoom precepts, Ed, recorded lectures and precepts, Library reserves and other readings, NameCoach

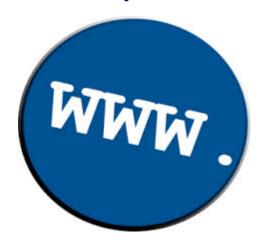

### Ed

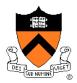

#### Ed

- https://us.edstem.org/courses/2185/discussion/
- Also available as a Canvas link
- Instructions provided in first precept

### **Etiquette**

- Study provided material before posting question
  - Lecture slides, precept handouts, required readings
- Read / search all (recent) Ed threads before posting question
- Don't reveal your code!
  - See course policies

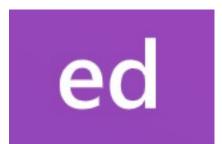

### **Books**

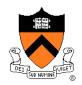

# C Programming: A Modern Approach (Second Edition) (required)

- King
- C programming language and standard libraries

### ARM 64-bit Assembly Language (required)

Pyeatt with Ughetta

### The Practice of Programming (recommended)

- Kernighan & Pike
- "Programming in the large"

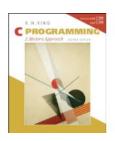

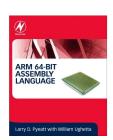

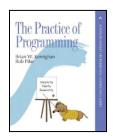

### **Manuals**

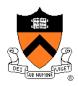

### Manuals (for reference only, available online)

- ARMv8 Instruction Set Overview
- ARM Architecture Reference Manual
- Using as, the GNU Assembler

#### See also

• Linux *man* command

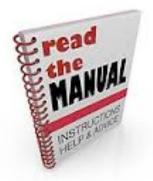

## Help sessions

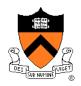

### Office Hours (starting Wednesday 9/2)

- 4+ hours every weekday + 2 hours Sunday
- Schedule is on the course website
- Links are on Ed

#### LabTAs

- Your peers are available 4-6 hours per day, every single day
- These are specific to debugging your assignments, for conceptual help with course materials, go to office hours
- https://labta.cs.princeton.edu/

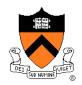

#### Course overview

- Introductions
- Course goals
- Resources
- Grading
- Policies

- Brief overview of Linux and bash
- bash Walkthrough (separate video)

## **Grading**

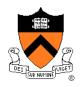

| <b>Course Component</b> | Percentage of Grade |
|-------------------------|---------------------|
| Assignments *           | 66                  |
| Midterm Exam **         | 10                  |
| Final Exam **           | 20                  |
| Participation ***       | 4                   |

- \* 6 assignments \* 11% each; penalties for lateness
- \*\* During midterms week and final exam period, respectively
- \*\*\* Did your involvement benefit the course?
  - As measured through precept attendance, precept participation, and Ed participation
  - Scaled down from prior terms due to being online

## **Programming Assignments**

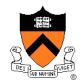

### Regular (every 1.5-2.5 weeks) assignments

- 0. Introductory survey
- 1. "De-comment" program
- 2. String module
- 3. Symbol table module
- 4. Directory and file trees \*
- Assembly language programs \*
- 6. Buffer overrun attack \*

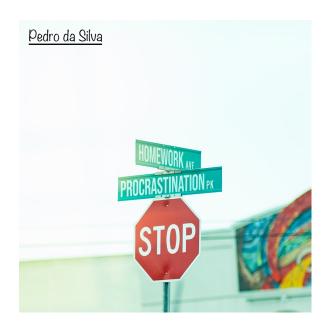

\*(partnered assignment)

Assignments 0 and 1 are available now Start early!!

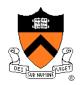

#### Course overview

- Introductions
- Course goals
- Resources
- Grading
- Policies

- Brief overview of Linux and bash
- bash Walkthrough (separate video)

### **Policies**

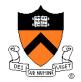

### Learning is a collaborative activity!

 Discussions with others that help you understand concepts from class are encouraged

### But programming assignments are graded!

- Everything that gets submitted for a grade must be exclusively your own work
- Don't look at code from someone else, the web,
   Github, etc. see the course "Policies" web page
- Don't reveal your code or design decisions to anyone except course staff – see the course "Policies" web page

### Violations of course policies

- Typical course-level penalty is 0
- Typical University-level penalty is suspension

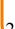

## Questions?

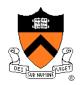

#### Course overview

- Introductions
- Course goals
- Resources
- Grading
- Policies

- Brief overview of Linux and bash
- bash Walkthrough (separate video)

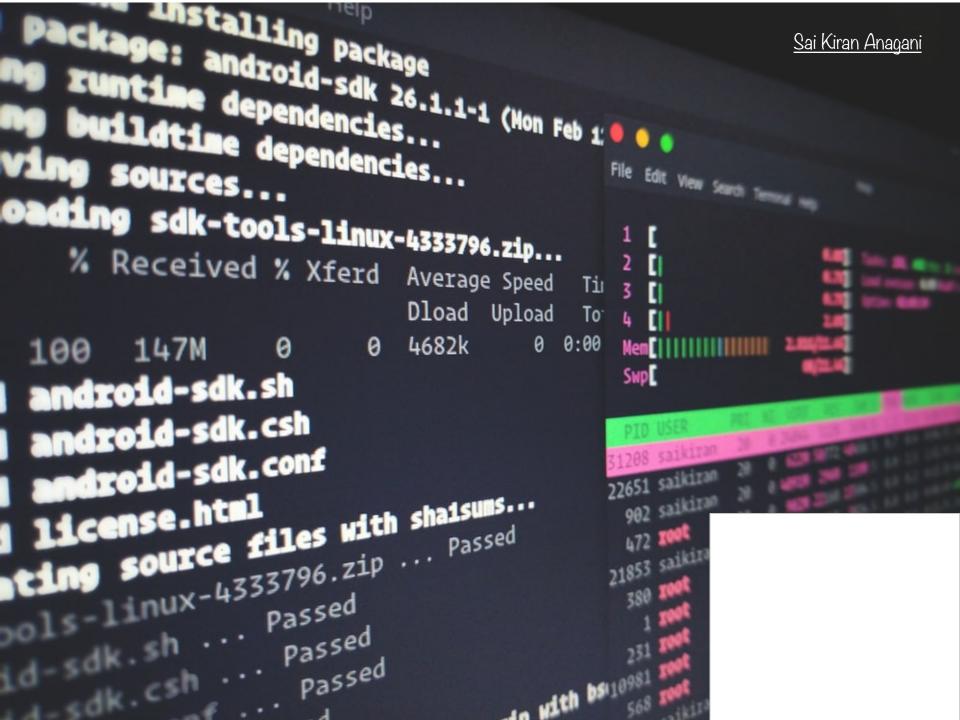

## **Programming Environment**

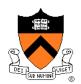

#### Server

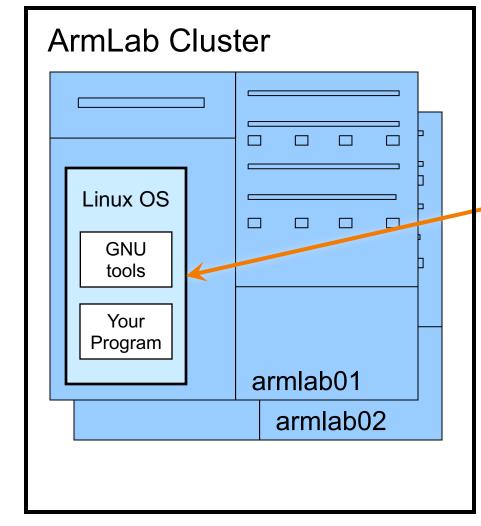

#### Client

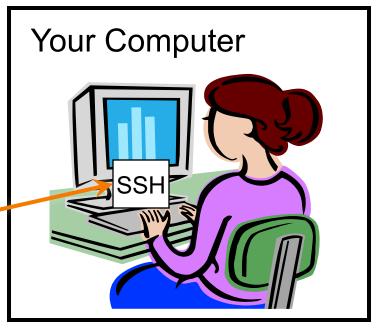

## Terminology: Terminal vs Shell

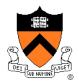

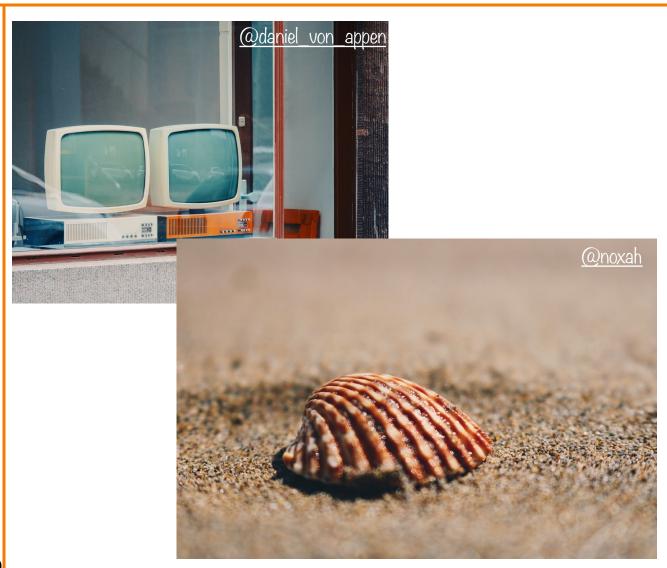

## Client/Server Implication

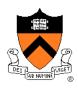

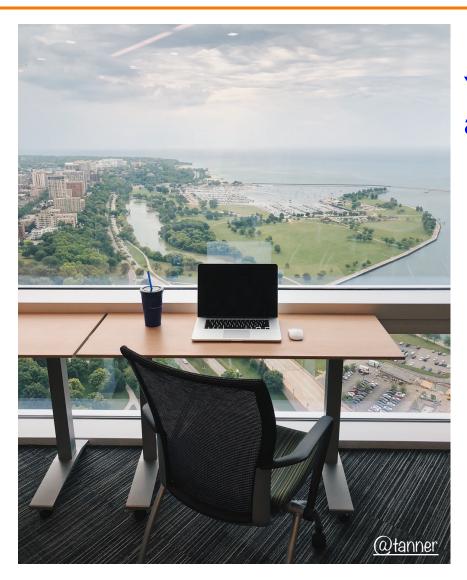

# You can do this course from anywhere in the world!

- Good in general, when compared with being confined to a cluster in the Friend basement.
- Necessary in these times

## **Getting Started**

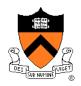

#### Check out course website soon

- Study "Policies" page
- Assignments 0 and 1 are available

### Establish a reasonable computing environment soon

- Instructions given in first precept
- Whatever you choose, you'll need to get up to speed on Linux at least a little bit, so that will be the second part of this lecture.